**PATCHED Gearhead Garage Plus Extra Cars ##TOP##**

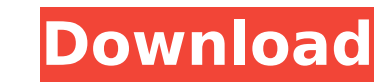

. \$23.95. Please browse these other cars for sale. These extra cars are all in good condition and are available to buy right now!. The most famous single car of the 1920s, the Bugatti Type 37 was designed to compete with t Background: I have a process which is automatically starting (via Service) - meaning that if I didn't run it, Windows would start it at system boot. It is a web server (running ASP.NET) and it is running fine - for at leas pagefile.sys is filling up too fast. What does the pagefile.sys do? Googling seems to say it is a "page file" and that the "directory" is the pagefile.sys file. I assume that there is more that it does but from what I can but here are my guesses. My application writes to files on the disk - and there are a lot of them. It writes to databases. It runs a service that creates an event log. But I will start checking for anything else that I use or an option. Other notes: It does NOT have any "page caches" (like memcached, for example) because I am not using the database. It is a 64-bit VM. A: One thing to check is that the the size of the pagefile is limited by t a limit, you could run out of virtual memory. You can select the virtual memory limits on the virtual machine configuration page. As to which data is taking up the pagefile, the usual thing is memory. So, if you start gett